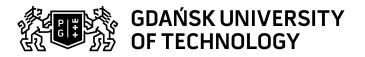

## Subject card

| Subject name and code                       | Operatins system MAC OS X i iOS, PG_00047669                                                                                                    |                                                                                                    |                                                  |                                                   |                      |                                                                    |                              |                       |
|---------------------------------------------|----------------------------------------------------------------------------------------------------|----------------------------------------------------------------------------------------------------|--------------------------------------------------|---------------------------------------------------|----------------------|--------------------------------------------------------------------|------------------------------|-----------------------|
| Field of study                              | Informatics                                                                                                    |                                                                                                    |                                                  |                                                   |                      |                                                                    |                              |                       |
| Date of commencement of studies             | October 2022                                                                                                    |                                                                                                    | Academic year of realisation of subject          |                                                   | 2023/2024            |                                                                    |                              |                       |
| Education level                             | first-cycle studies                                                                                                    |                                                                                                    | Subject group                                    |                                                   |                      | Obligatory subject group in the field of study                     |                              |                       |
|                                             |                                                                                                    |                                                                                                    |                                                  |                                                   |                      | Subject group related to scientific research in the field of study |                              |                       |
| Mode of study                               | Full-time studies                                                                                                    |                                                                                                    | Mode of delivery                                 |                                                   |                      | at the university                                                  |                              |                       |
| Year of study                               | 2                                                                                                    |                                                                                                    | Language of instruction                          |                                                   |                      | Polish                                                             |                              |                       |
| Semester of study                           | 4                                                                                                    |                                                                                                    | ECTS credits                                     |                                                   | 2.0                  |                                                                    |                              |                       |
| Learning profile                            | general academic profile                                                                                                    |                                                                                                    | Assessme                                         | Assessment form                                   |                      | assessment                                                         |                              |                       |
| Conducting unit                             | Department of Geoinformatics -> Faculty of Electronics, Telecommunications and Informatics                                                                                                    |                                                                                                    |                                                  |                                                   |                      |                                                                    |                              |                       |
| Name and surname                            | Subject supervisor                                                                                                    |                                                                                                    | mgr inż. Tomasz Idzi                             |                                                   |                      |                                                                    |                              |                       |
| of lecturer (lecturers)                     | Teachers                                                                                                    |                                                                                                    | mgr inż. Tomasz Idzi                             |                                                   |                      |                                                                    |                              |                       |
| Lesson types and methods of instruction     | Lesson type                                                                                                    | Lecture                                                                                                    | Tutorial                                         | Laboratory                                        | Projec               | t                                                                  | Seminar                      | SUM                   |
|                                             | Number of study hours                                                                                                    | 15.0                                                                                                    | 0.0                                              | 15.0                                              | 0.0                  |                                                                    | 0.0                          | 30                    |
|                                             | E-learning hours included: 0.0                                                                                                    |                                                                                                    |                                                  |                                                   |                      |                                                                    |                              |                       |
| Learning activity and number of study hours | Learning activity                                                                                                    | Participation in didactic classes included in study plan                                                                                                    |                                                  | Participation in consultation hours               |                      | Self-study                                                         |                              | SUM                   |
|                                             | Number of study hours                                                                                                    | 30                                                                                                    |                                                  | 2.0                                               |                      | 18.0                                                               |                              | 50                    |
| Subject objectives                          | The goal is to familiar powerful desktop OS of classes. We also put the laboration of the laboration of the laboration o | and it should be bresent iOS appointed and it should be bresent iOS appointed and its and its and its appointed and its appointed and its | oe compared wood development or goals: to let to | rith Windows ar<br>(iOS is one of the students us | nd *nix s<br>the two | systems<br>domina<br>Pls pres                                      | s, which are unint mobile OS | sed in majority (Ss). |

Data wydruku: 27.04.2024 23:54 Strona 1 z 3

| Learning outcomes | Course outcome                                                                                                    | Subject outcome                                                                                                    | Method of verification                                                                   |  |  |  |
|-------------------|----------------------------------------------------------------------------------------------------|----------------------------------------------------------------------------------------------------|------------------------------------------------------------------------------------------|--|--|--|
|                   | [K6_U03] can design, according to required specifications, and make a simple device, facility, system or carry out a process, specific to the field of study, using suitable methods, techniques, tools and materials, following engineering standards and norms, applying technologies specific to the field of study and experience gained in the professional engineering environment | Based on lab instruction, students make mobile app for iOS with different level of complexity for data model, technology, user interface. | [SU4] Assessment of ability to use methods and tools [SU1] Assessment of task fulfilment |  |  |  |
|                   | [K6_U04] can apply knowledge of programming methods and techniques as well as select and apply appropriate programming methods and tools in computer software development or programming devices or controllers using microprocessors or programmable elements or systems specific to the field of study                                                                                 | Based on experience from lectures and labs, students have more and more individual tasks to develop.                                      | [SU4] Assessment of ability to use methods and tools                                     |  |  |  |
|                   | [K6_W04] Knows and understands, to an advanced extent, the principles, methods and techniques of programming and the principles of computer software development or programming devices or controllers using microprocessors or programmable elements or systems specific to the field of study, and organisation of systems using computers or such devices                             | During develop applications for iOS students building user interface based on Apple's documentation (Human Interface Guidelines)          | [SW1] Assessment of factual knowledge                                                    |  |  |  |
|                   | [K6_W03] Knows and understands, to an advanced extent, the construction and operating principles of components and systems related to the field of study, including theories, methods and complex relationships between them and selected specific issues - appropriate for the curriculum                                                                                               | Students have knowledge about macOS and iOS architecture.                                                                                 | [SW1] Assessment of factual knowledge                                                    |  |  |  |
| Subject contents  | Architecture of Mac OS, application availabilty, APple mobile devices.  Mac OS X: File system, executables, GUI, dynamic libraries, drivers, kernel, application development,  Objective C                                                                                                    |                                                                                                    |                                                                                          |  |  |  |
|                   |                                                                                                    |                                                                                                    |                                                                                          |  |  |  |
|                   |                                                                                                    |                                                                                                    |                                                                                          |  |  |  |
|                   | Cocoa framwork development, Model view design pattern.                                                                                                    |                                                                                                    |                                                                                          |  |  |  |
|                   | Cocoa: notifications, panels, resources, XIB files,  Cocoa: Views, 2D drawing, text formatting, copy-paste, undo  Cocoa: Netywork access, Open GL                                                                                                    |                                                                                                    |                                                                                          |  |  |  |
|                   |                                                                                                    |                                                                                                    |                                                                                          |  |  |  |
|                   |                                                                                                    |                                                                                                    |                                                                                          |  |  |  |
|                   | Cocoa: Core Data                                                                                                    |                                                                                                    |                                                                                          |  |  |  |
|                   | Cocoa Touch: iOS app development                                                                                                    |                                                                                                    |                                                                                          |  |  |  |

Data wydruku: 27.04.2024 23:54 Strona 2 z 3

| Prerequisites and co-requisites                                | Object-oriented programming.  C language.                                                                                                    |                                                                                                    |                               |  |  |  |
|----------------------------------------------------------------|----------------------------------------------------------------------------------------------------|----------------------------------------------------------------------------------------------------|-------------------------------|--|--|--|
|                                                                |                                                                                                    |                                                                                                    |                               |  |  |  |
| Assessment methods                                             | Subject passing criteria                                                                                                    | Passing threshold                                                                                                    | Percentage of the final grade |  |  |  |
| and criteria                                                   | Laboratory                                                                                                    | 50.0%                                                                                                    | 40.0%                         |  |  |  |
|                                                                | Exams                                                                                                    | 50.0%                                                                                                    | 60.0%                         |  |  |  |
| Recommended reading                                            | Basic literature                                                                                                    | Signh Amit: MAC OS X Internals,  Helligas AAron, Preble Adam: Cocoa programming for Mac OS X Adison Wesley, 2002                                       |                               |  |  |  |
|                                                                | Apple documentation.                                                                                                    |                                                                                                    |                               |  |  |  |
|                                                                | Supplementary literature                                                                                                    | N/A                                                                                                    |                               |  |  |  |
|                                                                | eResources addresses                                                                                                    | Adresy na platformie eNauczanie: Systemy Operacyjne macOS i iOS [2024] - Moodle ID: 37931 https://enauczanie.pg.edu.pl/moodle/course/view.php?id=37931 |                               |  |  |  |
| Example issues/<br>example questions/<br>tasks being completed | How to define an array (NSArray) with three strings? How will the declaration of a static method of receiving a parameter of type int, and returns a string (think of the name). What effect will a method call on a zero (nil) pointer? How are collections realtaed to memory management? What is the practical use of NSStringFromSelector? What is the property lists? What is? What are cycles of references when you can arise and how to deal with them in objective-C? What is the role of outlets? How to operate? In what states can be iOS app? What was happening to her in various states? What features Mac OS X in terms of document management? How do you protect sensitive user data on the iOS platform? Compare NSThreads, NSOperations and GCD. |                                                                                                    |                               |  |  |  |
| Work placement                                                 | Not applicable                                                                                                    |                                                                                                    |                               |  |  |  |

Data wydruku: 27.04.2024 23:54 Strona 3 z 3